## 地域共通診察券とポケットカルテを連携させるための パスワード(連携パスワード)の入力方法について

#### 1.ポケットカルテの会員登録時に連携パスワードを入力する場合

#### 会員登録画面

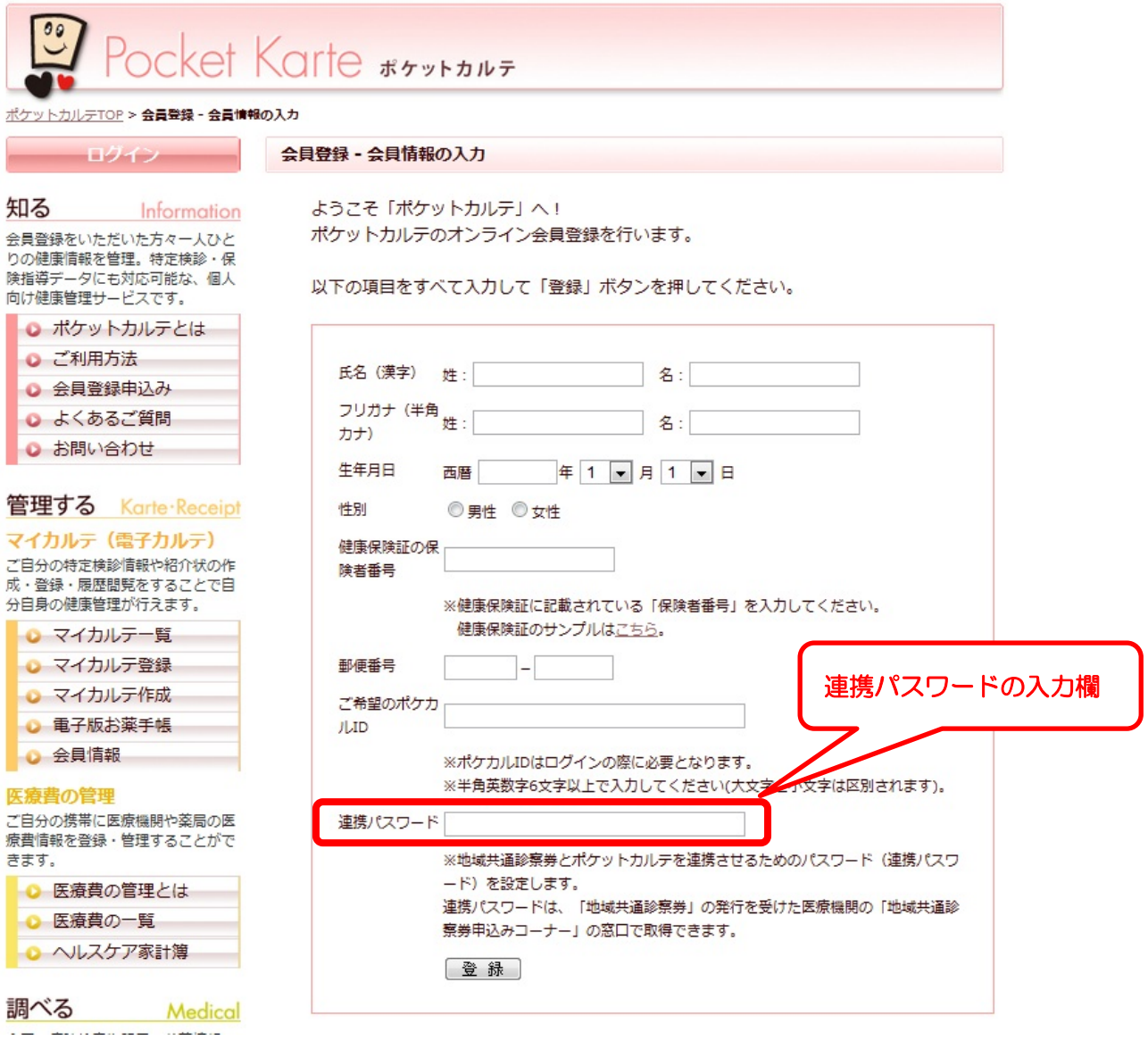

# 2.ポケットカルテの会員登録後に連携パスワードを入力する場合

## 会員情報編集画面

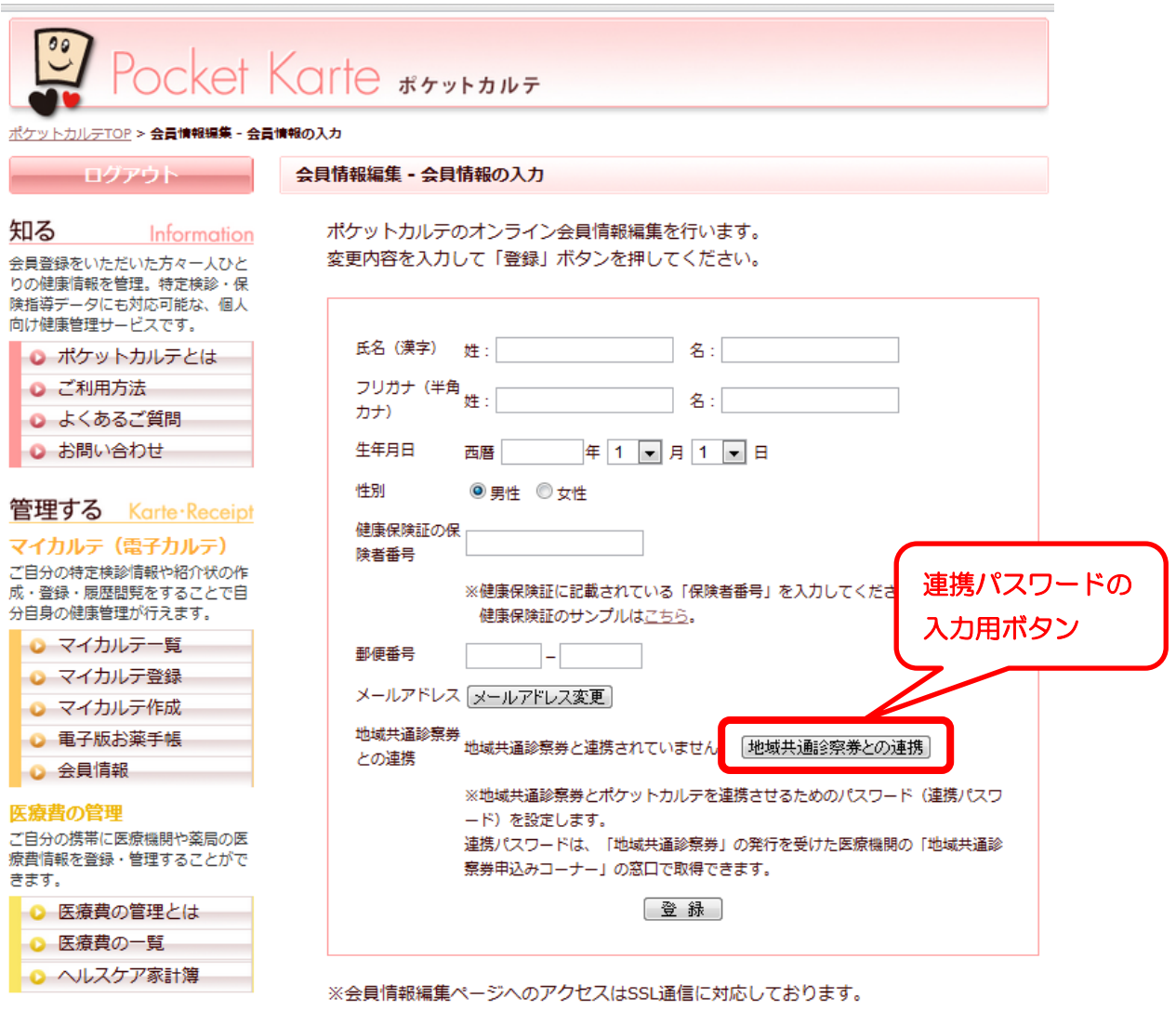

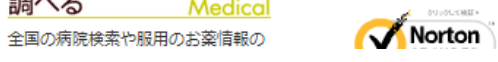

調べる Medical